## **Sing for Joy - Virtual Choir Video Guide**

All you need to film your video is a modern smartphone, a computer with a webcam or perhaps a camcorder. You'll also need an audio player to play back the master sound track. This could be an MP3 player, an iPod, a tablet or perhaps you have a second phone you could use.

You should have been provided with an audio file that has your part and a quiet version of the full song. Have a pre-listen to it just before you start your video recording to get your note. It has been recorded with a count-in to help you start at the right moment.

Please start your video recording with a clap on the second downbeat of the count-in. So 'Tock-tick-tick-tick-CLAP-tick-tick-tick'.

However you decide to film the video, have a play with your video recording app or a suitable video recording program on your computer. Check that both the audio and picture of your trial video sound and look good. After you complete your video, the final editing will be done by Richard. You'll need to submit your video using Wetransfer: <https://wetransfer.com>

Please put [ricnev@gmail.com](mailto:ricnev@gmail.com) in the 'Email to' box in the panel on the left. Note that most of the rest of the page will have an advert on it - please ignore any buttons there.

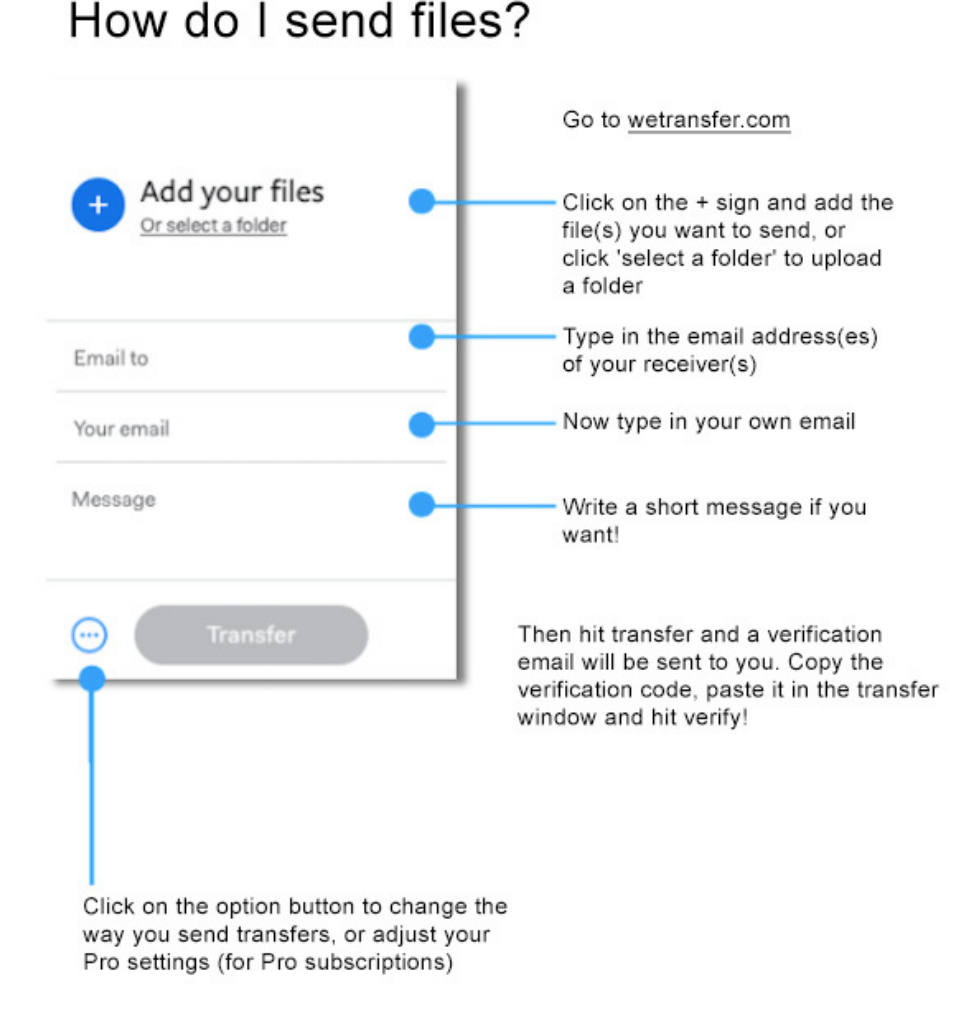

## **Sing for Joy - Virtual Choir Video Guide**

Here are a few tips for good recording – the video part:

- Choose a good spot in your house, making sure that the background is suitable. If anything strange happens during recording (odd noises, pet or children interruptions, bursts of sunlight), stop and restart.
- We need to see your face: don't stand too far from or too close to the camera. You might need to arrange some lamps to give a good image
- To avoid back-lighting problems make sure that there are no strong light sources behind you like a bright un-draped window or a glaring lamp.
- Try to keep the camera as steady as possible: it is better if you could put a smartphone on a stable support at the right height. Please shoot in landscape and make sure that your phone isn't set to mirror your image. If you use an assistant to take the video, tell them to avoid camera shake.

And a few tips for good audio recording:

- You need to listen to your master/practise track using headphones or earbuds because playback of the master track must not be heard in your recording.
- If any kind of unwanted noise happens during videoing, stop and restart: it is very hard to remove extraneous noises later.
- Don't be afraid to sing out your part, but don't exaggerate: sing naturally as if you were performing with the choir live.

When you've finished your video, check it a couple of times - if you discover any big problems please re-shoot it. When you are happy with it, send it to Richard for compiling into the completed choir video.

Enjoy the recording experience and look forward to a great looking and sounding result.